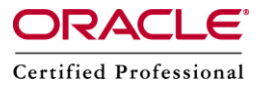

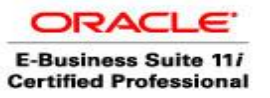

**Author –** *A.Kishore/Sachin http://appsdba.info*

## **Output Post Processor (OPP) – An Overview**

- □ Concurrent processing uses the Output Post Processor (OPP) to enforce post-processing actions for concurrent requests.
- □ Post-processing actions are actions taken on concurrent request output. An example of a post-processing action is that used in publishing concurrent requests with XML Publisher.
- The Output Post Processor (OPP) is an enhancement to Concurrent Processing and is designed to support XML Publisher as post-processing action for concurrent requests. If a request is submitted with an XML Publisher template specified as a layout for the concurrent request output, then after the concurrent manager finishes running the concurrent program, it will contact the OPP to apply the XML Publisher template and create the final output.
- A concurrent manager contacts an available OPP process when a running concurrent request needs an OPP processing action. Concurrent manager uses a local OPP process (that, is, on the same node) by default, but will choose a remote OPP if no local OPP process is available.
- There should always be at least one OPP process active in the system. If no OPP service is available, completed requests that require OPP processing will complete with a status of Warning.
- The Output Post Processor makes use of the Oracle Streams Advanced Queuing (AQ) database feature. Every OPP service instance monitors the FND CP GSM OPP AQ queue for new messages and this queue has been created with no value specified for primary instance (link). This implies that the queue monitor scheduling and propagation is done in any available instance. In other words, ANY OPP service instance may pick up an incomming message independent of the node on which the concurrent request ran.
- Maximum Memory Usage Per Process: The maximum amount of memory or maximum Java heap size a single OPP process can use is by default set to 512MB. This value is seeded by the Loader Data File: \$FND\_TOP/patch/115/import/US/afoppsrv.ldt which specifies that the DEVELOPER\_PARAMETERS is "J:oracle.apps.fnd.cp.gsf.GSMServiceController:-mx512m".

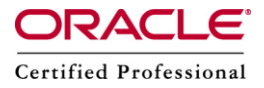

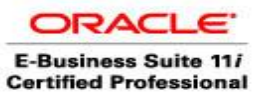

**Author –** *A.Kishore/Sachin http://appsdba.info*

## Determine the current maximum Java heap size:

SELECT service id, service handle, developer parameters FROM fnd cp\_services WHERE service  $id = (SELECT manager type$ FROM fnd\_concurrent\_queues WHERE concurrent\_queue\_name = 'FNDCPOPP');

SERVICE\_ID SERVICE\_HANDLE DEVELOPER\_PARAMETERS

---------- -------------- -------------------------------------------------------- 1091 FNDOPP J:oracle.apps.fnd.cp.gsf.GSMServiceController:-mx512m

## Increase the maximum Java heap size for the OPP to 1024MB (1GB):

UPDATE fnd\_cp\_services SET developer parameters = 'J:oracle.apps.fnd.cp.gsf.GSMServiceController:-mx1024m' WHERE service  $id = (SELECT manager type$ FROM fnd\_concurrent\_queues WHERE concurrent queue name = 'FNDCPOPP');

The OPP queue can be Recreated the using \$FND TOP/patch/115/sql/afopp002.sql file as 'APPLSYS' user. On running the script you will be prompted for username and password.

## There are two new profiles options that can be used to control the timeouts:

Profile Option : Concurrent:OPP Response Timeout Internal Name : CONC\_PP\_RESPONSE\_TIMEOUT Description : Specifies the amount of time a manager waits for OPP to respond to its request for post processing.

Profile Option : Concurrent:OPP Process Timeout Internal Name : CONC\_PP\_PROCESS\_TIMEOUT Description : Specifies the amount of time the manager waits for the OPP to actually process the request.